### <<Dreamweaver 8

<<Dreamweaver 8

- 13 ISBN 9787900727497
- 10 ISBN 7900727493

出版时间:2008-1

 $1 \quad (2008 \quad 1 \quad 1)$ 

页数:270

PDF

更多资源请访问:http://www.tushu007.com

## <<Dreamweaver 8

## \* Dreamweaver 8

 $\begin{minipage}[c]{0.9\linewidth} \n\textbf{1} & \textbf{2} & \textbf{3} & \textbf{4} & \textbf{5} & \textbf{6} & \textbf{7} & \textbf{8} & \textbf{9} & \textbf{10} & \textbf{10} & \textbf{10} & \textbf{10} & \textbf{10} & \textbf{10} & \textbf{10} & \textbf{10} & \textbf{10} & \textbf{10} & \textbf{10} & \textbf{10} & \textbf{10} & \textbf{10} & \textbf{10} & \textbf{10} & \textbf{10} & \textbf{$  $\frac{a}{\sqrt{a}}$  ,  $\frac{a}{\sqrt{a}}$  ,  $\frac{a}{\sqrt{a}}$  ,  $\frac{a}{\sqrt{a}}$  ,  $\frac{a}{\sqrt{a}}$  ,  $\frac{a}{\sqrt{a}}$  ,  $\frac{a}{\sqrt{a}}$  ,  $\frac{a}{\sqrt{a}}$  ,  $\frac{a}{\sqrt{a}}$  ,  $\frac{a}{\sqrt{a}}$  ,  $\frac{a}{\sqrt{a}}$  ,  $\frac{a}{\sqrt{a}}$  ,  $\frac{a}{\sqrt{a}}$  ,  $\frac{a}{\sqrt{a}}$  ,  $\frac{a}{\sqrt{a}}$ 

 $\frac{a}{\sqrt{2\pi}}$  $\lambda$ 

#### Dreamweaver

*Page 2*

, experiment and the contract of the experiment of the experiment  $\theta$ 

 $R = \frac{1}{2}$ 

## <<Dreamweaver 8

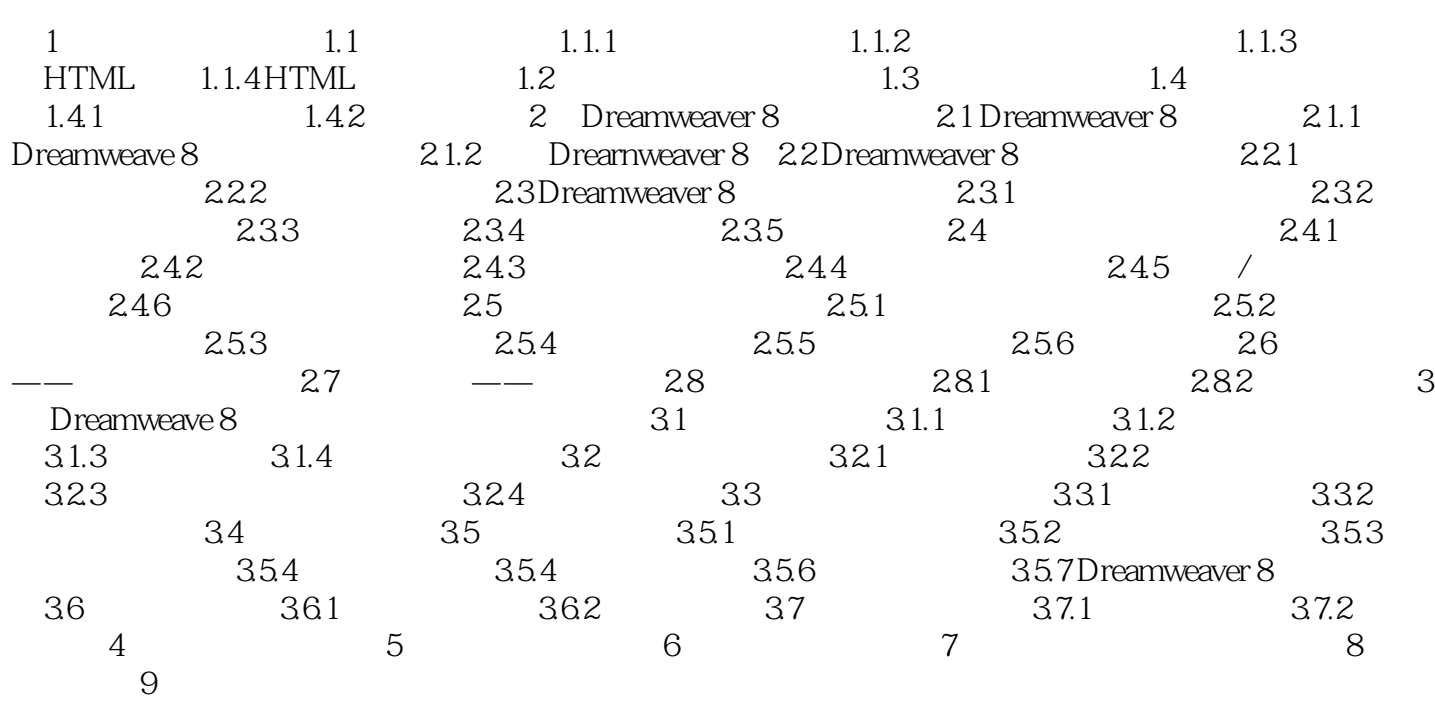

# <<Dreamweaver 8

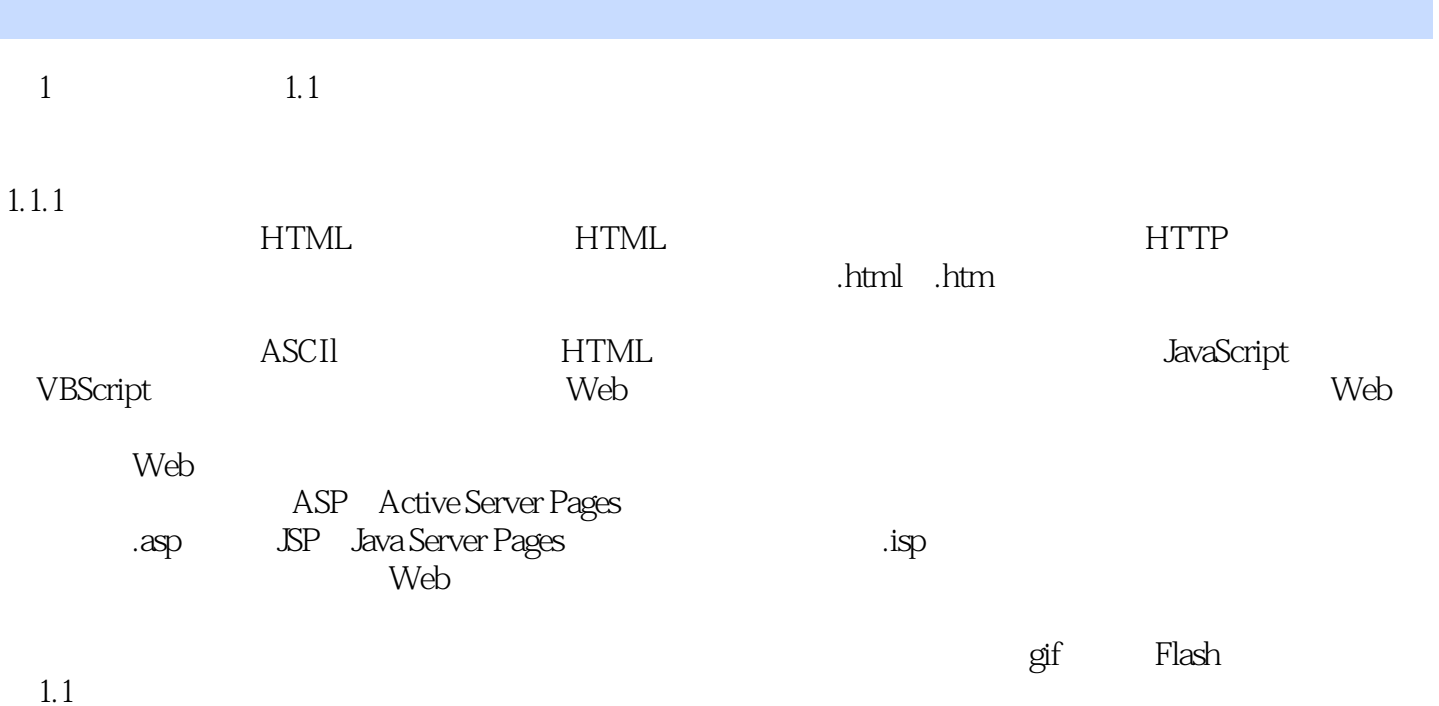

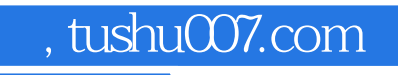

## <<Dreamweaver 8

本站所提供下载的PDF图书仅提供预览和简介,请支持正版图书。

更多资源请访问:http://www.tushu007.com